## **Suche**

## **Direktsuche**

## **Die Direktsuche zeigt nicht alle erwarteten Dokumente an**

Sie führen eine Direktsuche z.B. nach einem Begriff in der Benennung aus.

Es werden aber nicht alle erwarteten Dokumente angezeigt sondern nur Dokumente von einem bestimmten Dokumenttyp.

Überprüfen Sie, ob es ein Dokument gibt welches evtl. genau so heißt wie der Begriff nach dem gesucht wurde.

Wenn der Konfigurationsparameter [directsearch.optimize.doctype] aktiv ist wird bei der Direktsuche erst einmal versucht anhand des Suchbegriffs einen Dokumenttyp zu ermitteln. Wenn es nun aber ein Dokument gibt welches genau so heißt wird die Direktsuche durch diesen Dokumenttyp eingeschränkt.

Deaktivieren Sie den Konfigurationsparameter [directsearch.optimize.doctype]. Anschließend werden alle Dokumente wie erwartet gefunden.

From: <https://wiki.speedy-pdm.de/>- **speedyPDM - Wiki**

Permanent link: **<https://wiki.speedy-pdm.de/doku.php?id=speedy:faq:search>**

Last update: **2024/03/08 16:28**

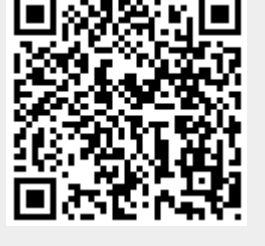